```
m] load("plotdf")$
    Représentation du champ (x, y) \mapsto (-y + 2x^3, 2x^3).
m] plotdf([-y+2*x^2,2*x^3],[trajectory_at,2,-0.1]);
```
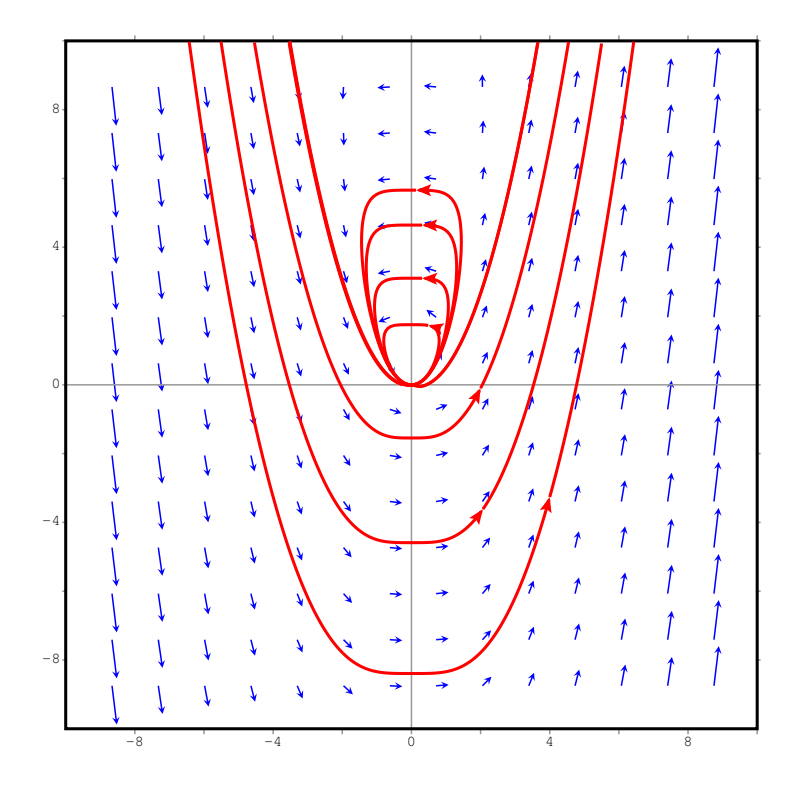

Représentation du champ directement orthogonal au précédent  $(x, y) \mapsto (-2x^3, -y + 2x^2)$ . m] plotdf([-2\*x<sup>-</sup>3,-y+2\*x<sup>-</sup>2],[trajectory\_at,2,-0.1]);

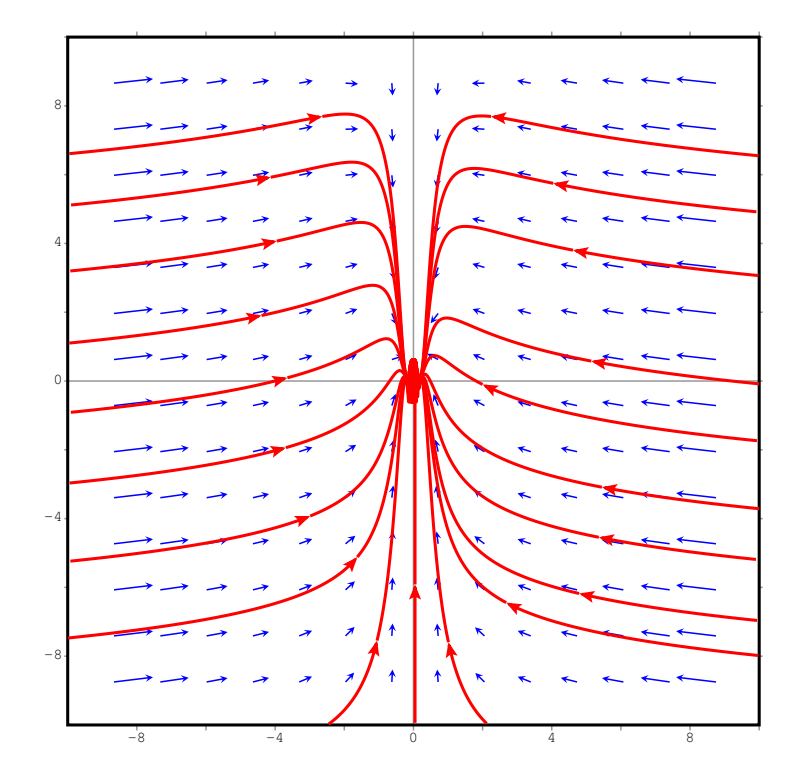